**KORKA REPARATION ADD** 

## Sage : mathematics software based on Python

Sébastien Labbé  $\langle$ slabqc@gmail.com $\rangle$ Franco Saliola  $\langle$ saliola@gmail.com $\rangle$ 

Département de Mathématiques, UQÀM

29 novembre 2010

KEL KARIK KEL KEL KARIK

#### **Outline**

## **1** [What is Sage?](#page-2-0)

- 2 [History](#page-36-0)
- <sup>3</sup> [Community](#page-40-0)

## <sup>4</sup> [Some useful features](#page-42-0)

K ロ ▶ K @ ▶ K 할 ▶ K 할 ▶ → 할 → 9 Q @

## <span id="page-2-0"></span>What is Sage?

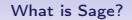

K ロ > K @ > K 할 > K 할 > → 할 → ⊙ Q @

# Sage is . . . a *distribution* of software

**KOD KARD KED KED E VOOR** 

Sage is a *distribution* of software

When you install Sage, you get:

ATLAS | Automatically Tuned Linear Algebra Software  $BLAS$  | Basic Fortan 77 linear algebra routines Bzip2 High-quality data compressor Cddlib | Double Description Method of Motzkin Common Lisp  $\vert$  Multi-paradigm and general-purpose programming lang.  $CVXOPT$  Convex optimization, linear programming, least squares  $Cython$   $C-Extensions$  for Python  $F2c$  Converts Fortran 77 to C code  $F$ lint | Fast Library for Number Theory FpLLL Euclidian lattice reduction Free $Type \mid A$  Free, High-Quality, and Portable Font Engine

KEL KARIK KEL KEL KARIK KELIK

#### Sage is a distribution of software

When you install Sage, you get:

G95 | Open source Fortran 95 compiler  $GAP$  Groups, Algorithms, Programming  $GD$  Dynamic graphics generation tool  $Genus2 reduction$  Curve data computation  $Gfan$  Gröbner fans and tropical varieties Givaro  $\mathsf{C}$  C++ library for arithmetic and algebra GMP | GNU Multiple Precision Arithmetic Library GMP-ECM | Elliptic Curve Method for Integer Factorization  $GNU$  TLS  $\vert$  Secure networking GSL | Gnu Scientific Library JsMath | JavaScript implementation of LaTeX

KEL KARIK KEL KEL KARIK KELIK

### Sage is a *distribution* of software

#### When you install Sage, you get:

IML | Integer Matrix Library IPython | Interactive Python shell  $LAPACK$  Fortan 77 linear algebra library Lcalc L-functions calculator  $Libgcrypt$  General purpose cryptographic library  $Libgpg-error$  Common error values for GnuPG components Linbox  $\mathsf{\Gamma}$  C++ linear algebra library Matplotlib  $\vert$  Python plotting library  $Maxima$  computer algebra system Mercurial | Revision control system MoinMoin | Wiki

**KOD KARD KED KED E VOOR** 

Sage is a distribution of software

### When you install Sage, you get:

MPFI | Multiple Precision Floating-point Interval library  $MPFR$   $\vert$  C library for multiple-precision floating-point computations ECLib | Cremona's Programs for Elliptic curves NetworkX | Graph theory  $NTL$  Number theory  $C++$  library Numpy | Numerical linear algebra OpenCDK | Open Crypto Development Kit  $PALP$  | A Package for Analyzing Lattice Polytopes  $PARI/GP$  Number theory calculator Pexpect | Pseudo-tty control for Python PNG | Bitmap image support

**KOD KARD KED KED E VOOR** 

### Sage is a *distribution* of software

#### When you install Sage, you get:

PolyBoRi | Polynomials Over Boolean Rings PyCrypto | Python Cryptography Toolkit  $Python \mid Interpreted language$  $\overline{Qd}$  | Quad-double/Double-double Computation Package  $R$  Statistical Computing  $Readline$  Line-editing  $Rpy$  Python interface to R  $Scipy$  Python library for scientific computation  $Singular$  | fast commutative and noncommutative algebra Scons Software construction tool SQLite | Relation database

**KOD KARD KED KED E VOOR** 

Sage is a *distribution* of software

### When you install Sage, you get:

Sympow L-function calculator Symmetrica | Representation theory  $Sympy$  Python library for symbolic computation Tachyon lightweight 3d ray tracer  $Termcap$  for writing portable text mode applications Twisted | Python networking library Weave  $\vert$  Tools for including  $C/C++$  code within Python Zlib | Data compression library ZODB | Object-oriented database

Sage is a distribution of software

### When you install Sage, you get:

Sympow L-function calculator Symmetrica | Representation theory  $Sympy$  Python library for symbolic computation Tachyon lightweight 3d ray tracer  $Termcap$  for writing portable text mode applications Twisted | Python networking library Weave  $\vert$  Tools for including  $C/C++$  code within Python Zlib | Data compression library ZODB | Object-oriented database

. . . and more!

**KOD KARD KED KED E VOOR** 

K ロ ▶ K @ ▶ K 할 ▶ K 할 ▶ → 할 → 9 Q @

> sage -gap

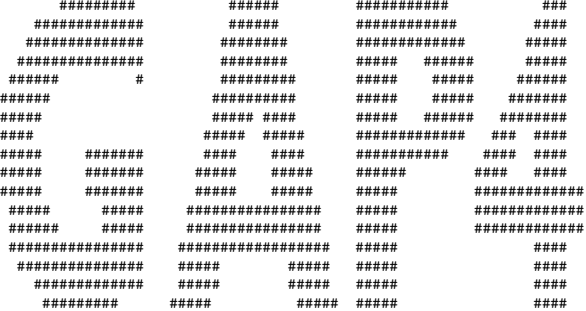

Information at: http://www.gap-system.org Try '?help' for help. See also '?copyright' and '?authors'

Loading the library. Please be patient, this may take a while. GAP4, Version: 4.4.10 of 02-Oct-2007, x86\_64-unknown-linux-gnu-gcc

gap>

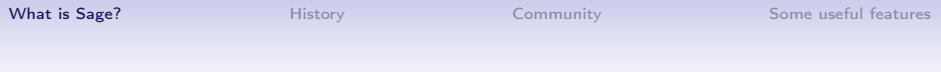

> sage -singular

SINGULAR / Development<br>
System for Polynomial Computations / version 3-1-0 A Computer Algebra System for Polynomial Computations  $0<$ by: G.-M. Greuel, G. Pfister, H. Schoenemann \ Mar 2009 FB Mathematik der Universitaet, D-67653 Kaiserslautern \ >

**KORK STRATER STRAKES** 

K ロ ▶ K @ ▶ K 할 ▶ K 할 ▶ → 할 → 9 Q @

#### > sage -maxima

Maxima 5.16.3 http://maxima.sourceforge.net Using Lisp ECL 9.4.1 Distributed under the GNU Public License. See the file COPYING. Dedicated to the memory of William Schelter. The function bug\_report() provides bug reporting information. (%i1)

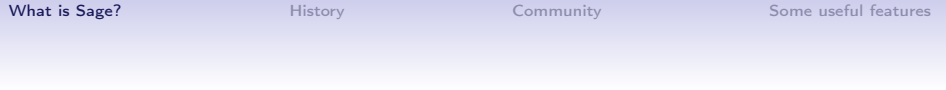

> sage -gp

GP/PARI CALCULATOR Version 2.3.3 (released) amd64 running linux (x86-64/GMP-4.2.1 kernel) 64-bit version compiled: Jul 10 2009, gcc-4.3.2 (Ubuntu 4.3.2-1ubuntu12) (readline v5.2 enabled, extended help available)

Copyright (C) 2000-2006 The PARI Group

**KORK STRATER STRAKES** 

PARI/GP is free software, covered by the GNU General Public License, and comes WITHOUT ANY WARRANTY WHATSOEVER.

```
Type ? for help, \q to quit.
Type ?12 for how to get moral (and possibly technical) support.
parisize = 8000000, primelimit = 500000?
```
**KOD KARD KED KED E VOQO** 

> sage -R

R version 2.6.1 (2007-11-26) Copyright (C) 2007 The R Foundation for Statistical Computing ISBN 3-900051-07-0

R is free software and comes with ABSOLUTELY NO WARRANTY. You are welcome to redistribute it under certain conditions. Type 'license()' or 'licence()' for distribution details.

Natural language support but running in an English locale

R is a collaborative project with many contributors. Type 'contributors()' for more information and 'citation()' on how to cite R or R packages in publications.

```
Type 'demo()' for some demos, 'help()' for on-line help, or
'help.start()' for an HTML browser interface to help.
Type 'q()' to quit R.
```

```
>
```
KEL KARIK KEL KEL KARIK

Sage is . . .

## a distribution of software

for mathematics research

### Sage is software for mathematics research

. .

Exact linear algebra | Linbox,  $IML, \ldots$ Numerical linear algebra  $|$  GSL, Scipy, Numpy,  $\ldots$ Algebraic geometry  $\vert$  Singular, ... Group theory  $GAP$ , ... . . .

Algebra | GAP, Maxima, Singular, ... Arbitrary precision arithmetic | GMP, MPFR, MPFI, NTL, ... Calculus | Maxima, Sympy,  $\dots$ Combinatorics | Symmetrica,  $*$ -combinat, ... Arithmetic geometry  $\vert$  PARI, NTL, mwrank, ecm,  $\dots$ Graph theory | Network $X, \ldots$ .

**KORKA REPARATION ADD** 

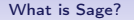

K ロ ▶ K 레 ▶ K 레 ▶ K 레 ≯ K 게 회 게 이 및 사 이 의 O

## Sage uses Python as its programming language.

**KORKA REPARATION ADD** 

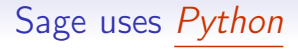

- Sage  $\approx$  Python + a huge Python library
- Sage may be the first successful math software system to not invent its own new language just for mathematics.
- Tens of thousands of third party Python packages are immediately available for use with Sage!

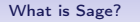

K ロ > K @ > K 할 > K 할 > 1 할 | X 9 Q @

## Sage combines the power of many existing software.

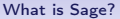

[History](#page-36-0) **[Community](#page-40-0)** Community [Some useful features](#page-42-0)

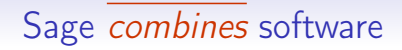

[This example is from a talk by William Stein]

K □ ▶ K @ ▶ K 할 ▶ K 할 ▶ | 할 | K 9 Q @

#### Sage combines software

[This example is from a talk by William Stein]

**KORK STRATER STRAKES** 

Construct an elliptic curve using John Cremona's table:

sage: E = EllipticCurve('389a')

### Sage combines software

[This example is from a talk by William Stein]

Construct an elliptic curve using *John Cremona's table*:

```
sage: E = EllipticCurve('389a')
```
Use *matplotlib* to plot it: sage: plot(E,thickness=3)

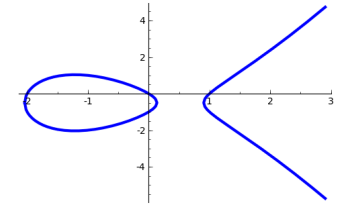

KEL KARIK KEL KEL KARIK

### Sage combines software

[This example is from a talk by William Stein]

KEL KARIK KEL KEL KARIK

Construct an elliptic curve using John Cremona's table:

```
sage: E = EllipticCurve('389a')
```
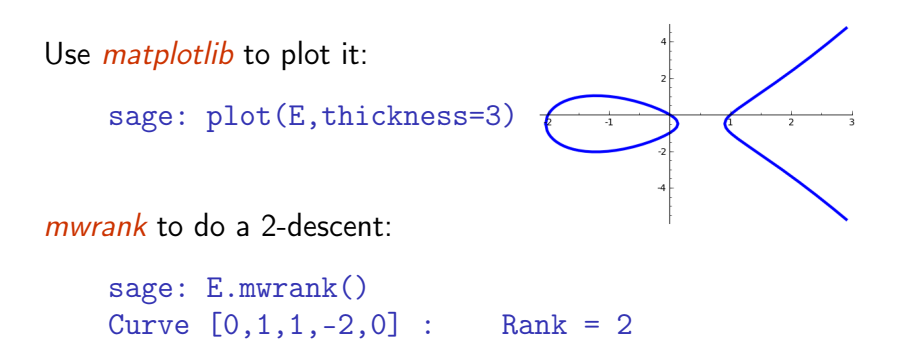

**KOD KARD KED KED E VOQO** 

Sage combines software

*PARI* to compute Fourier coefficients  $a_n$ .

sage: E.anlist(15) [0, 1, -2, -2, 2, -3, 4, -5, 0, 1, 6, -4, -4, -3, 10, 6]

**KOD KARD KED KED E VOOR** 

#### Sage combines software

*PARI* to compute Fourier coefficients  $a_n$ .

sage: E.anlist(15)  $[0, 1, -2, -2, 2, -3, 4, -5, 0, 1, 6, -4, -4, -3, 10, 6]$ 

*Icalc* to compute zeros in the critical strip of the L-series:

sage: E.lseries().zeros(5) [0.000000000, 0.000000000, 2.87609907, 4.41689608, 5.79

**KOD KARD KED KED E VOOR** 

#### Sage combines software

*PARI* to compute Fourier coefficients  $a_n$ .

sage: E.anlist(15)  $[0, 1, -2, -2, 2, -3, 4, -5, 0, 1, 6, -4, -4, -3, 10, 6]$ 

*Icalc* to compute zeros in the critical strip of the L-series:

sage: E.lseries().zeros(5) [0.000000000, 0.000000000, 2.87609907, 4.41689608, 5.79

sympow to compute the modular degree:

```
sage: E.modular_degree()
40
```
**KOD KARD KED KED E VOOR** 

#### Sage combines software

*PARI* to compute Fourier coefficients  $a_n$ .

sage: E.anlist(15)  $[0, 1, -2, -2, 2, -3, 4, -5, 0, 1, 6, -4, -4, -3, 10, 6]$ 

*Icalc* to compute zeros in the critical strip of the L-series:

sage: E.lseries().zeros(5) [0.000000000, 0.000000000, 2.87609907, 4.41689608, 5.79

sympow to compute the modular degree:

```
sage: E.modular_degree()
40
```
Magma to compute the rank of the 3-selmer group: sage: magma(E).ThreeSelmerGroup()

**KOD KARD KED KED E VOOR** 

### Sage combines software

"We implement all conversion routines, instead of expecting upstream to do it: we make them communicate with Sage, whether they want to or not. Resistence is futile." —William Stein

KEL KARIK KEL KEL KARIK

Sage is also *new code*: provides new or improved functionality not previously available.

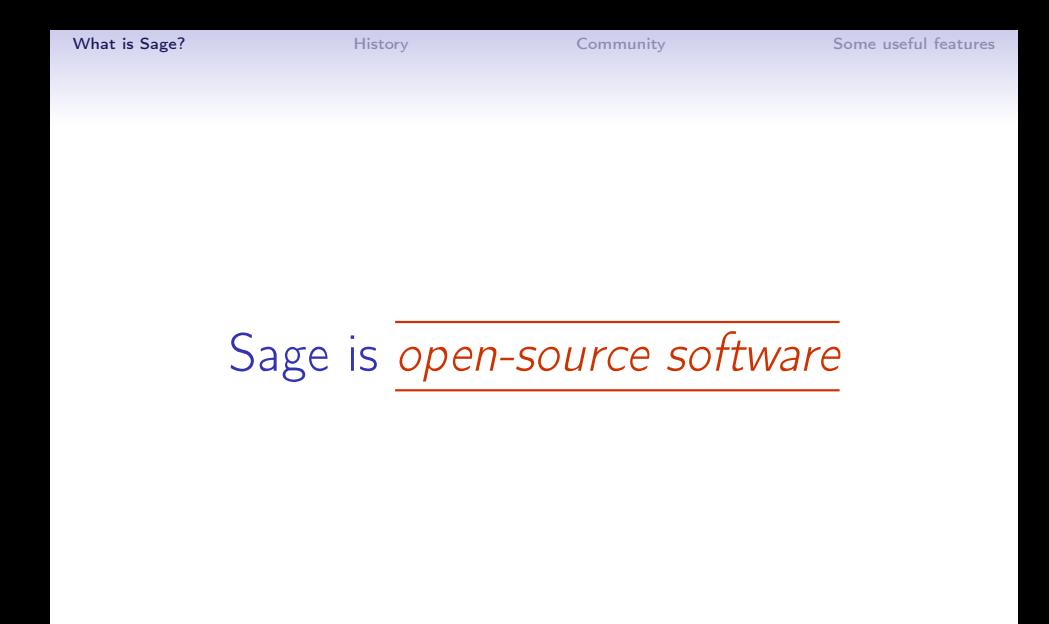

K ロ ▶ K 레 ▶ K 레 ▶ K 레 ≯ K 게 회 게 이 및 사 이 의 O

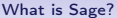

#### Sage is open-source software

"You can read Sylow's Theorem and its proof in Huppert's book in the library . . . then you can use Sylow's Theorem for the rest of your life free of charge, but for many computer algebra systems license fees have to be paid regularly . . . .

With this situation two of the most basic rules of conduct in mathematics are violated: In mathematics information is passed on free of charge and everything is laid open for checking."

> —J. Neubüser (1993) (started GAP in 1986)

> > **KORKA REPARATION ADD**

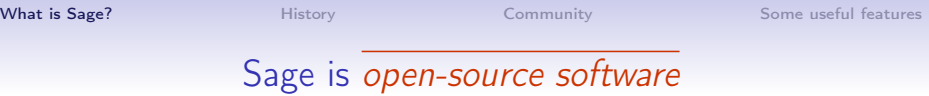

"I think, fundamentally, open source does tend to be more stable software. It's the right way to do things. I compare it to science versus witchcraft.

In science, the whole system builds on people looking at other people's results and building on top of them.

In witchcraft, somebody had a small secret and guarded it—but never allowed others to really understand  $it$  and build on it."

**KORKA REPARATION ADD** 

**KORKA REPARATION ADD** 

#### Mission

The Sage Project aims to create a viable high-quality and open-source alternative to Magma, Maple, Mathematica, Matlab and MuPAD, and to foster a friendly community of users and developers.

K ロ ▶ K @ ▶ K 할 X X 할 X → 할 X → 9 Q Q →

#### High-quality code and documentation

## All new code is:

- rigorously tested
- well documented
- peer-reviewed

New releases every 3–4 weeks

**KORKA REPARATION ADD** 

#### Some history of the Sage project

- 1999-2005. William Stein wrote over 25,000 lines of Magma code for his research. Decided that Magma was a bad long term investment since he couldn't see or modify the internals.
- Jan. 2005. William Stein started Sage.
- Feb. 2005. Sage version 0.1: a Python library gluing together PARI, Maxima, Python, Singular e GAP.
- <span id="page-36-0"></span>• Feb. 2006. Sage version 1.0 released; and the "first annual" Sage Days workshop.

### Some history of the Sage project

- Nov. 2007. Sage won first place in Les Trophées du Libre competition (honours the best existing free software)
- *Dec. 2007*. Sage gets slashdotted:

- IT: Open Source 'Sage' Takes Aim at High End Math Software

Posted by CmdrTaco on Saturday December 08 2007, @12:19PM from the that'll-take-awhile dept.

#### coondoggie writes

"A new open source mathematics program is looking to push aside commercial software commonly used in mathematics education, in large government laboratories and in math-intensive research. The program's backers say the software, called Sage, can do anything from mapping a 12-dimensional object to calculating rainfall patterns under global warming."

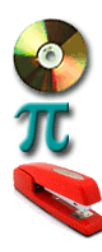

**KOD KARD KED KED E VOOR** 

software it sage octave math story

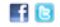

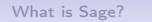

**KORKA REPARATION ADD** 

### Sage Days!

- Intensive 5-day workshops to develop and implement new features and to attract new users and developers.
- Sufficiently novel algorithms are submitted for publication in academic journals.

<span id="page-38-0"></span>There have been over 30 Sage Days!

 $2Q$ 

### Sage Days 2010–2011

- Sage Days 19: Seattle, USA (January 2010)
- Sage Days 20: Marseille, France (February 2010)
- Sage Days 20.25: Montreal, Canada (March 2010)
- Sage Days 20.5: Toronto, Canada (May 2010)
- Sage Days 21: Seattle, USA (June 2010)
- Sage-Combinat/Chevie: France (June 2010)
- Sage Days 22: Berkeley, USA (July 2010)
- Sage Days 23: Leiden, Netherlands (July 2010)
- Sage Days 23.5: Kaiserslautern, Germany (July 2010)
- Sage Days 24: Linz, Austria (July 2010)
- Sage Days 25: Mumbai, India (August 2010)
- Sage Days 25.5: Montreal, Canada (September 2010)
- Sage Days 26: Seattle, USA (December 2010)
- Sage Days 27: Seattle, USA (January 2011)
- <span id="page-39-0"></span> $\bullet$  Sage Days  $28$ : Orsay, France (Janua[ry](#page-38-0) [20](#page-40-0)[1](#page-38-0)[1\)](#page-39-0)

**KOD KARD KED KED E VOOR** 

#### Sage Community

#### mailing lists

sage-devel for development sage-combinat-devel for combinatorics sage-windows for Microsoft Windows Port sage-nt for number theory sage-finance for finance sage-flame for flame wars sage-release for releases sage-edu for education sage-grid for scientific grid computing

#### <span id="page-40-0"></span>irc-channel

#sage-devel on freenode.net

#### Map of contributors to the Sage project

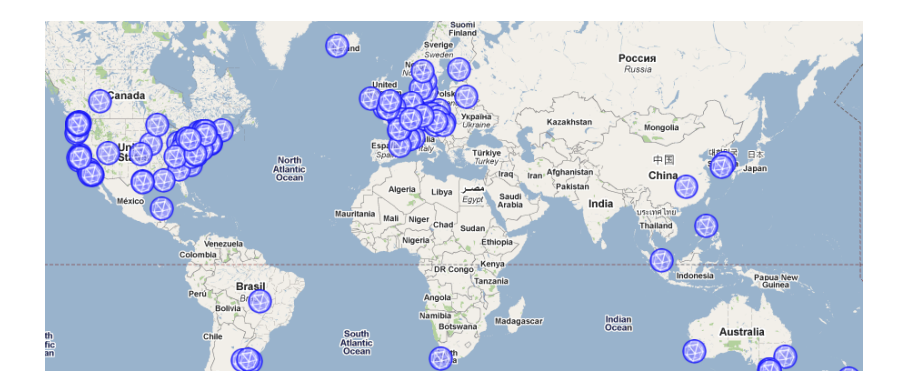

#### There are currently 219 contributors in 147 different places from all around the world.

 $4$  ロ )  $\rightarrow$   $\overline{B}$  )  $\rightarrow$   $\rightarrow$   $\overline{B}$  )  $\rightarrow$   $\overline{B}$  )  $\mathbb{B}$  $2990$ 

K ロ ▶ K @ ▶ K 할 ▶ K 할 ▶ → 할 → 9 Q @

## <span id="page-42-0"></span>Some useful features

**KORK (FRAGE) KEY GRAN** 

#### Sage as a Python library

#### script.py:

```
from sage.all import *
x = \text{var}(x')f = x**2 + 3*x + 1
print diff(f, x)
```
execution and output:

> sage -python script.py  $2*x + 3$ 

K ロ ▶ K 레 ▶ K 레 ▶ K 레 ≯ K 게 회 게 이 및 사 이 의 O

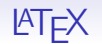

In this  $\text{PT} \neq X$  file, I typed:

```
\sageplot{plot(-x^3+3*x^2+7*x-4,-5,5)}
```
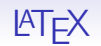

In this  $\text{PT} \neq X$  file, I typed:

```
\sageplot{plot(-x^3+3*x^2+7*x-4,-5,5)}
```
and it got replaced by:

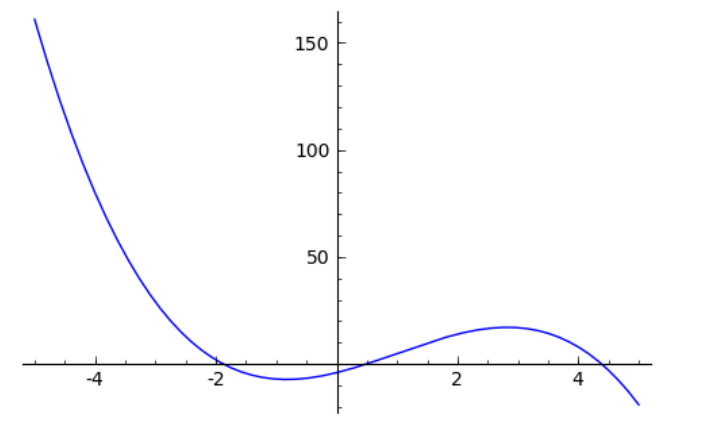

 $4$  ロ )  $4$  何 )  $4$  ヨ )  $4$  コ )

 $2990$ 

B

KEL KARIK KEL KEL KARIK KELIK

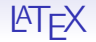

#### In this  $\mathsf{PT} \mathsf{F} \mathsf{X}$  file:

```
\begin{sagesilent}
  sigma = Permutation([7, 3, 1, 5, 2, 6, 8, 4])P. Q = sigma.robinson schensted()
\end{sagesilent}
```

```
Let \sigma = \simeq \sigma:
Robinson-Schensted-Knuth algorithm produces
the tableaux:
    \[\{\simeq\}\ \qquad \ \simeq \
```
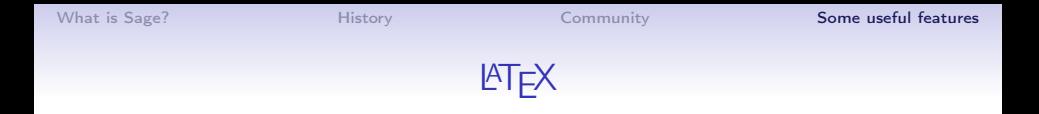

#### It got replaced with:

Let  $\sigma = [7, 3, 1, 5, 2, 6, 8, 4]$ . The Robinson-Schensted-Knuth algorithm produces the tableaux:

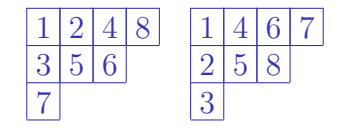

K ロ > K @ > K 할 > K 할 > → 할 → ⊙ Q @

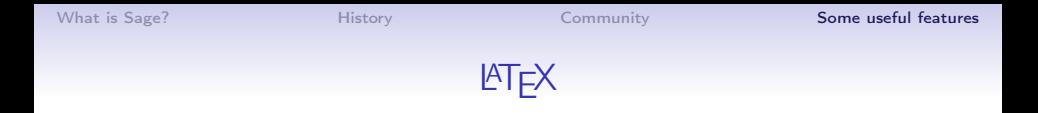

#### It got replaced with:

Let  $\sigma = [7, 3, 1, 5, 2, 6, 8, 4]$ . The Robinson-Schensted-Knuth algorithm produces the tableaux:

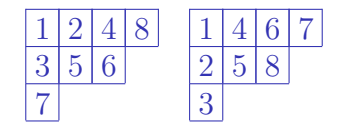

This is done with the sagetex package for  $\mathbb{A}$ T<sub>F</sub>X, written by Dan Drake. Of course, the package is included with Sage.

**KORK (FRAGE) KERK EL POLO** 

K ロ ▶ K @ ▶ K 할 ▶ K 할 ▶ ( 할 ) 1990

#### Command line interface

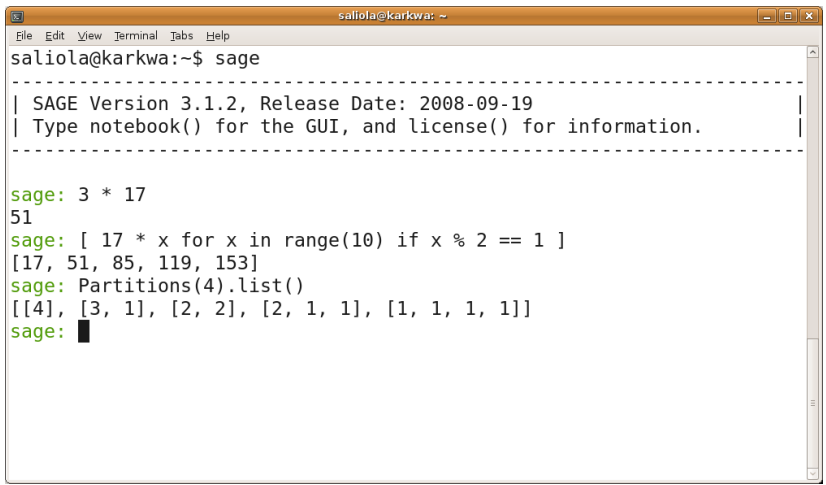

#### Notebook interface

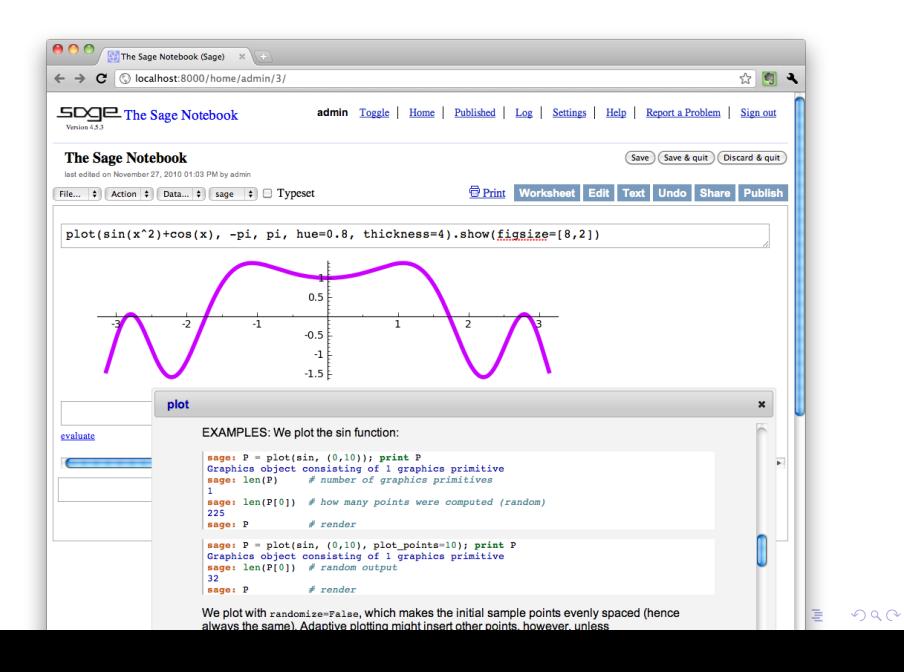

**KORKA REPARATION ADD** 

## Cython

- Cython is a programming language based on Python
- easily write C extensions for Python:

translates sourcecode to optimized C code, which compiles as Python extension modules

- Cython allows you to:
	- declare C types for variables and class functions
	- $\bullet$  use external  $C/C++$  libraries from within Python
	- write extremely fast code!
- two major use cases:
	- extend CPython with fast compiled modules
	- interfacing Python code with external  $C/C++$  libraries